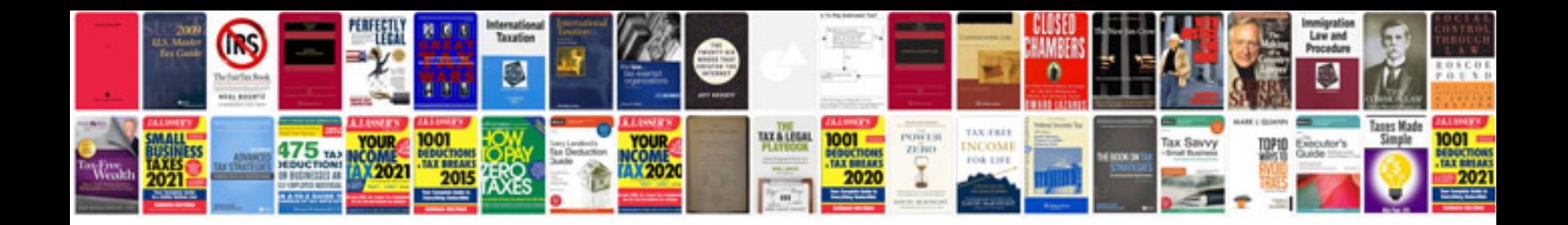

**Ricoh aficio 2045 manual**

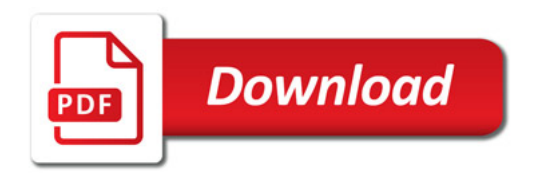

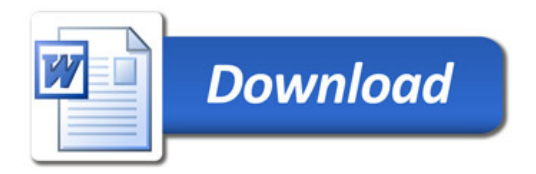